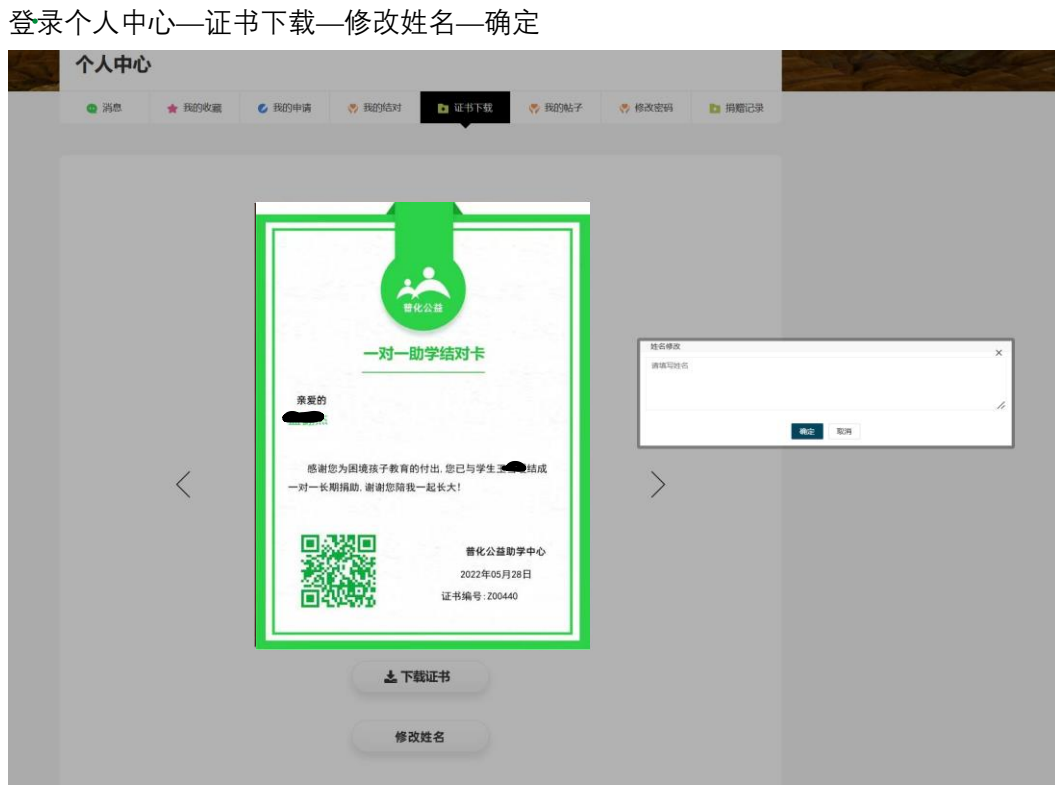

一对一助学证书样式更新

下载证书,即可。

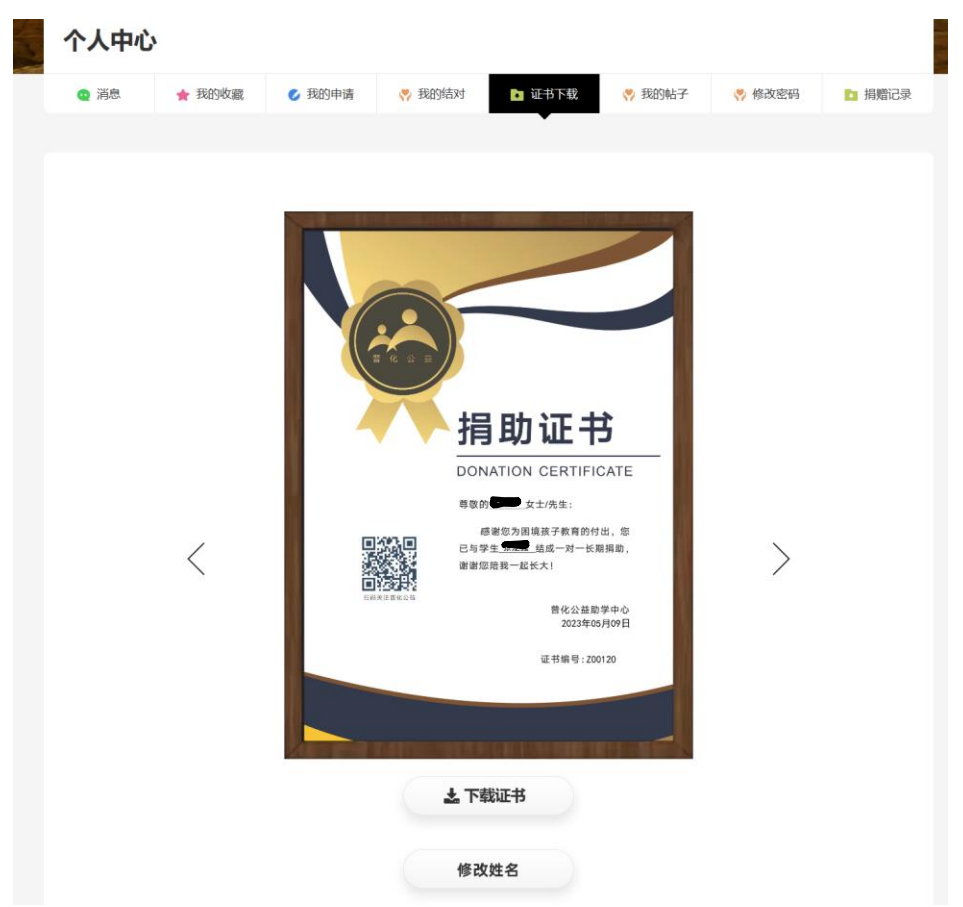